# **brickschema Documentation**

**Gabe Fierro**

**Aug 13, 2021**

# **CONTENTS**

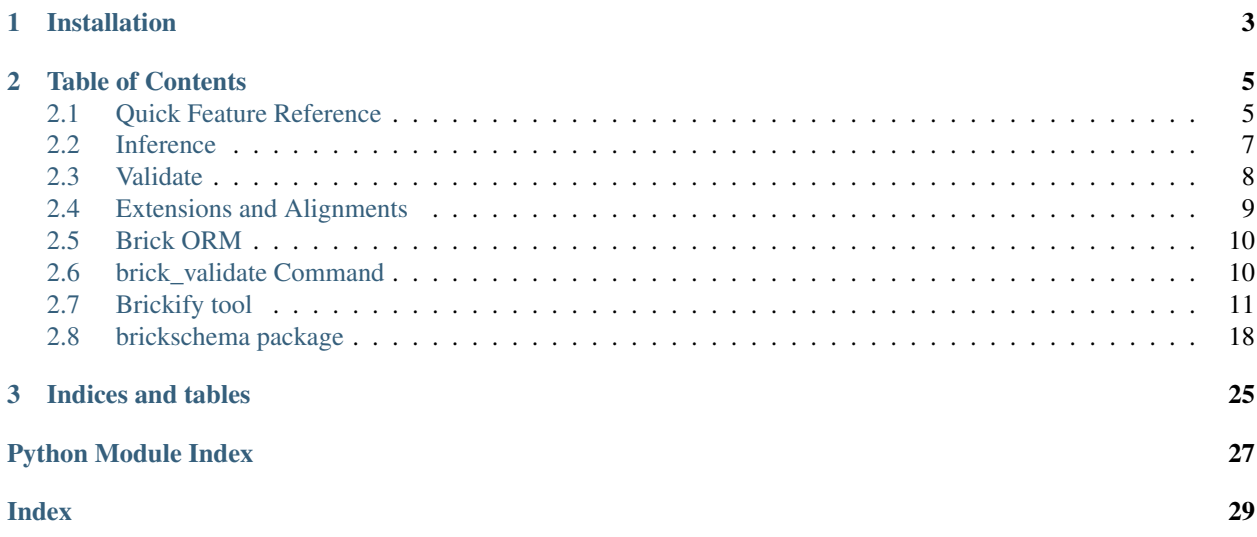

The brickschema package makes it easy to get started with Brick and Python. Among the features it provides are:

- management and querying of Brick models
- simple OWL-RL, SHACL and other inference
- Haystack and VBIS integration:
	- convert Haystack models to Brick
	- add VBIS tags to a Brick model, or get Brick types from VBIS tags

```
import brickschema
# creates a new rdflib.Graph with a recent version of the Brick ontology
# preloaded.
g = brickschema.Graph(load_brick=True)
# OR use the absolute latest Brick:
# g = brickschema.Graph(load_brick_nightly=True)
# OR create from an existing model
# g = brickschema.Graph(load_brick=True).from_haystack(...)
# load in data files from your file system
g.load_file("mbuilding.ttl")
# ...or by URL (using rdflib)
g.parse("https://brickschema.org/ttl/soda_brick.ttl", format="ttl")
# perform reasoning on the graph (edits in-place)
g.expand(profile="owlrl")
g.expand(profile="tag") # infers Brick classes from Brick tags
# validate your Brick graph against built-in shapes (or add your own)
valid, \Box, resultsText = g.validate()
if not valid:
   print("Graph is not valid!")
   print(resultsText)
# perform SPARQL queries on the graph
res = g.query("""SELECT ?afs ?afsp ?vav WHERE {
   ?afs a brick:Air_Flow_Sensor .
    ?afsp a brick:Air_Flow_Setpoint .
    ?afs brick:isPointOf ?vav .
    ?afsp brick:isPointOf ?vav .
   ?vav a brick:VAV
}""")
for row in res:
   print(row)
# start a blocking web server with an interface for performing
# reasoning + querying functions
g.serve("localhost:8080")
# now visit in http://localhost:8080
```
# **CHAPTER**

# **ONE**

# **INSTALLATION**

<span id="page-6-0"></span>The brickschema package requires Python >= 3.6. It can be installed with pip:

pip install brickschema

## **CHAPTER**

**TWO**

# **TABLE OF CONTENTS**

# <span id="page-8-1"></span><span id="page-8-0"></span>**2.1 Quick Feature Reference**

## **2.1.1 Web Interface**

brickschema incorporates a simple web server that makes it easy to apply inference and execute queries on Brick models. Call .serve() on a Graph object to start the webserver:

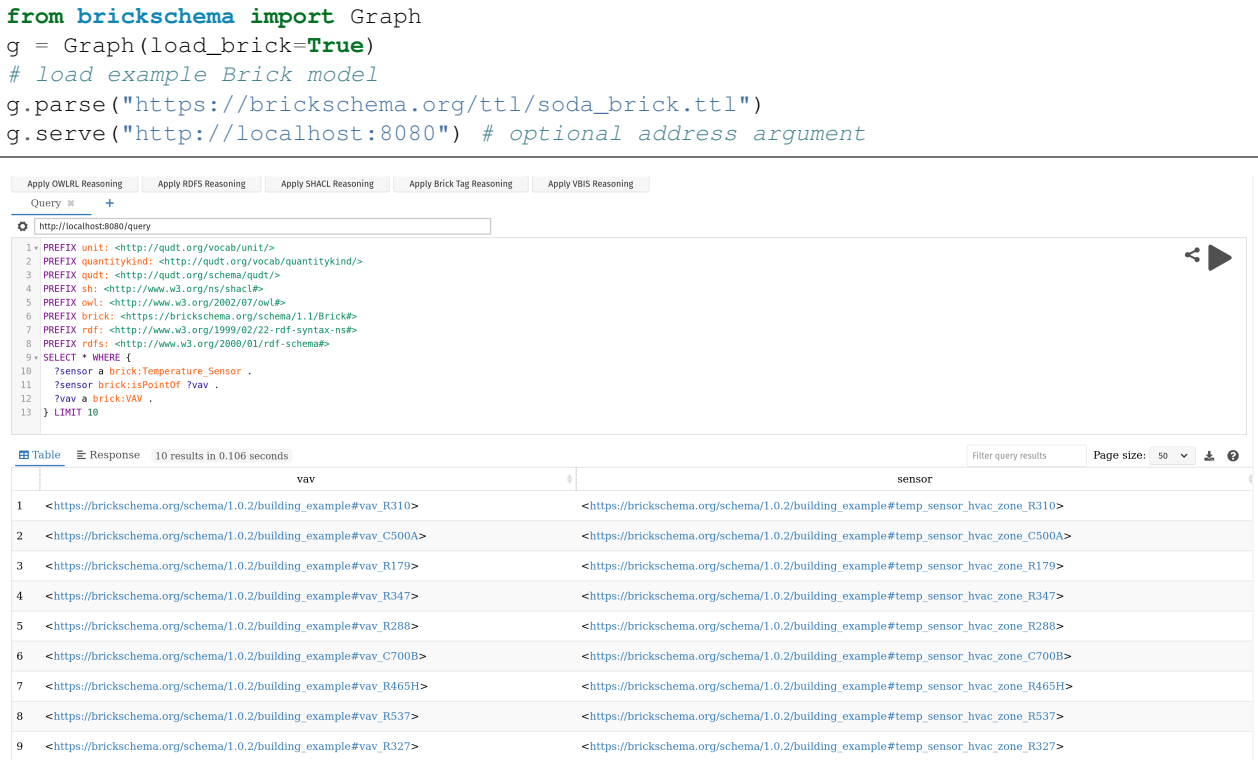

## **2.1.2 Brick Inference**

*Inference* is the process of materializing all of the facts implied about a Brick model given the definitions in the Brick ontology. This process performs, among other things:

- adding in "inverse" edges:
	- Example: for all brick:feeds, add the corresponding brick:isFedby
- annotating instances of classes with their Brick tags:
	- Example: for all instances of brick:Air\_Temperature\_Sensor, add the mapped tags: tag:Air, tag:Temperature, tag:Sensor and tag:Point
- annotating instances of classes with their measured substances and quantities:
	- Example: for all instances of brick:Air\_Temperature\_Sensor, associate the brick:Air substance and brick:Temperature quantity
- inferring which classes are implied by the available tags:
	- Example: all entities with the tag:Air, tag:Temperature, tag:Sensor and tag:Point tags will be instantiated as members of the brick:Air\_Temperature\_Sensor class

The set of rules applied to the Brick model are defined formally [here.](https://www.w3.org/TR/owl2-profiles/#Reasoning_in_OWL_2_RL_and_RDF_Graphs_using_Rules)

To apply the default inference process to your Brick model, use the . expand () method on the Graph.

```
from brickschema import Graph
bldg = Graph(load_brick=True)
bldg.load_file('mybuilding.ttl')
print(f"Before: {len(bldg)} triples")
bldg.expand("owlrl")
print(f"After: {len(bldg)} triples")
```
## **2.1.3 Haystack Inference**

Requires a JSON export of a Haystack model First, export your Haystack model as JSON; we are using the public reference model *carytown.json*. Then you can use this package as follows:

```
import json
from brickschema import Graph
model = json.load(open("haystack-export.json"))g = Graph(load_brick=True).from_haystack("http://project-haystack.org/carytown#",
˓→model)
points = g.query("""SELECT ?point ?type WHERE {
    ?point rdf:type/rdfs:subClassOf* brick:Point .
    ?point rdf:type ?type
}""")
print(points)
```
## **2.1.4 SQL ORM**

```
from brickschema.graph import Graph
from brickschema.namespaces import BRICK
from brickschema.orm import SQLORM, Location, Equipment, Point
# loads in default Brick ontology
g = Graph(load_brick=True)
# load in our model
g.load_file("test.ttl")
# put the ORM in a SQLite database file called "brick_test.db"
orm = SQLORM(g, connection_string="sqlite:///brick_test.db")
# get the points for each equipment
for equip in orm.session.query(Equipment):
   print(f"Equpiment {equip.name} is a {equip.type} with {len(equip.points)} points")
    for point in equip.points:
       print(f" Point {point.name} has type {point.type}")
# filter for a given name or type
hvac_zones = orm.session.query(Location)\
                        .filter(Location.type==BRICK.HVAC_Zone)\
                        .all()
print(f"Model has {len(hvac_zones)} HVAC Zones")
```
## <span id="page-10-0"></span>**2.2 Inference**

brickschema makes it easier to employ reasoning on your graphs. Simply call the expand method on the Graph object with one of the following profiles:

- "rdfs": RDFS reasoning
- " $\text{OWL-RL}$  reasoning (using 1 of 3 implementations below)
- "vbis": add VBIS tags to Brick entities
- "shacl": perform advanced SHACL reasoning

By default, expand will *simplify* the graph. Simplification is the process by which axiomatic, redundant or other "stray" triples are removed from the graph that may be added by a reasoner. This includes items like the following:

- triples that assert an entity to be an instance of  $\text{owl}:}$ Thing or  $\text{owl}:}$ Nothing
- triples that assert an entity to be a blank node
- triples that assert an entity to be the same as itself

To turn simplification off, simply add  $simpli f y = F a l s e$  when calling expand.

```
from brickschema import Graph
g = Graph(load_brick=True)
g.load_file("test.ttl")
g.expand(profile="owlrl")
print(f"Inferred graph has {len(g)} triples")
```
Brickschema also supports inference "schedules", where different inference regimes can be applied to a graph one after another. Specify a schedule by using + to join the profiles in the call to expand.

```
from brickschema import Graph
g = Graph(load_brick=True)
g.load_file("test.ttl")
# apply owlrl, shacl, vbis, then shacl again
g.expand(profile="owlrl+shacl+vbis+shacl")
print(f"Inferred graph has {len(g)} triples")
```
The package will automatically use the fastest available reasoning implementation for your system:

- reasonable (fastest, Linux-only for now): pip install brickschema [reasonable]
- Allegro (next-fastest, requires Docker): pip install brickschema[allegro]
- OWLRL (default, native Python implementation): pip install brickschema

To use a specific reasoner, specify "reasonable", "allegrograph" or "owlrl" as the value for the backend argument to graph.expand.

# <span id="page-11-0"></span>**2.3 Validate**

The module utilizes the [pySHACL](https://github.com/RDFLib/pySHACL) package to validate a building ontology against the Brick Schema, its default constraints (shapes) and user provided shapes.

Please read [Shapes Contraint Language \(SHACL\)](https://www.w3.org/TR/shacl) to see how it is used to validate RDF graphs against a set of constraints.

## **2.3.1 Example**

```
from brickschema import Graph
g = Graph(load_brick=True)
g.load_file('myBuilding.ttl')
valid, \Box, report = q.validate()
print(f"Graph is valid? {valid}")
if not valid:
 print(report)
# validating using externally-defined shapes
external = Graph()external.load_file("other_shapes.ttl")
valid, _, report = g.validate(shape_graphs=[external])
print(f"Graph is valid? {valid}")
if not valid:
  print(report)
```
## **2.3.2 Sample default shapes (in BrickShape.ttl)**

```
# brick:hasLocation's object must be of brick:Location type
bsh:hasLocationRangeShape a sh:NodeShape ;
   sh:property [ sh:class brick:Location ;
        sh:message "Property hasLocation has object with incorrect type" ;
        sh:path brick:hasLocation ] ;
    sh:targetSubjectsOf brick:hasLocation .
# brick:isLocationOf's subject must be of brick:Location type
bsh:isLocationOfDomainShape a sh:NodeShape ;
   sh:class brick:Location ;
    sh:message "Property isLocationOf has subject with incorrect type" ;
    sh:targetSubjectsOf brick:isLocationOf .
```
# <span id="page-12-0"></span>**2.4 Extensions and Alignments**

The module makes it simple to list and load in extensions to the Brick schema, in addition to the alignments between Brick and other ontologies. These extensions are distributed as Turtle files on the [Brick GitHub repository,](https://github.com/BrickSchema/Brick/) but they are also pre-loaded into the *brickschema* module.

## **2.4.1 Listing and Loading Extensions**

Extensions provide additional class definitions, rules and other augmentations to the Brick ontology.

```
from brickschema import Graph
g = Graph()
# returns a list of extensions
g.get_extensions()
# => ['shacl_tag_inference']
# loads the contents of the extension into the graph
g.load_extension('shacl_tag_inference')
# with this particular extension, you can now infer Brick
# classes from the tags associated with entities
g.expand("shacl")
```
## **2.4.2 Listing and Loading Alignments**

Alignments define the nature of Brick's relationship to other RDF-based ontologies. For example, the Building Topology Ontology defines several location classes that are similar to Brick's; the alignment between BOT and Brick allows graphs defined in one language to be understood in the other.

Several Brick alignments are packaged with the *brickschema* module. These can be listed and dynamically loaded into a graph

```
from brickschema import Graph
q = Graph()# returns a list of alignments
g.get_alignments()
```
(continues on next page)

(continued from previous page)

```
\Rightarrow ['VBIS', 'REC', 'BOT']
# loads the contents of the alignment file into the graph
g.load_alignment('BOT')
# good idea to run a reasoner after loading in the extension
# so that the implied information is filled out
g.expand("owlrl")
```
# <span id="page-13-0"></span>**2.5 Brick ORM**

Currently, the ORM models Locations, Points and Equipment and the basic relationships between them.

Please see the [SQLAlchemy docs](https://docs.sqlalchemy.org/en/13/) for detailed information on how to interact with the ORM. use the orm.session instance variable to interact with the ORM connection.

See [querying docs](https://docs.sqlalchemy.org/en/13/orm/tutorial.html#querying) for how to use the SQLalchemy querying mechanisms

## **2.5.1 Example**

```
from brickschema.graph import Graph
from brickschema.namespaces import BRICK
from brickschema.orm import SQLORM, Location, Equipment, Point
# loads in default Brick ontology
g = Graph(load_brick=True)
# load in our model
g.load_file("test.ttl")
# put the ORM in a SOLite database file called "brick test.db"
orm = SQLORM(g, connection_string="sqlite:///brick_test.db")
# get the points for each equipment
for equip in orm.session.query(Equipment):
   print(f"Equpiment {equip.name} is a {equip.type} with {len(equip.points)} points")
    for point in equip.points:
       print(f" Point {point.name} has type {point.type}")
# filter for a given name or type
hvac_zones = orm.session.query(Location)\
                        .filter(Location.type==BRICK.HVAC_Zone)\
                        .all()print(f"Model has {len(hvac_zones)} HVAC Zones")
```
# <span id="page-13-1"></span>**2.6 brick\_validate Command**

The *brick\_validate* command is similar to the [pyshacl](https://github.com/RDFLib/pySHACL) command with simplied command line arguments to validate a building ontology against the Brick Schema and [Shapes Contraint Language \(SHACL\)](https://www.w3.org/TR/shacl) contraints made for it.

When the validation results show contraint violations, the *brick\_validate* command provides extra information associated with the violations in addition to the violation report by *pyshacl*. The extra infomation may be the *offending triple* or *violation hint*.

If no extra information is given for a reported violation, it means there is no appropriate handler for the perticular violation yet. If you think extra info is needed for the particular case, please open an issue with the [brickschema](https://github.com/BrickSchema/py-brickschema/issues) module.

## **2.6.1 Example**

```
# validate a building against the default shapes and extra shapes created by the uer
brick_validate myBuilding.ttl -s extraShapes.ttl
```
## **2.6.2 Sample output**

```
Constraint violation:
[] a sh:ValidationResult ;
   sh:focusNode bldg:VAV2-3 ;
   sh:resultMessage "Must have at least 1 hasPoint property" ;
   sh:resultPath brick:hasPoint ;
   sh:resultSeverity sh:Violation ;
   sh:sourceConstraintComponent sh:MinCountConstraintComponent ;
   sh:sourceShape [ sh:message "Must have at least 1 hasPoint property" ;
        sh:minCount 1 ;
        sh:path brick:hasPoint ] .
Violation hint (subject predicate cause):
bldg:VAV2-3 brick:hasPoint "sh:minCount 1" .
Constraint violation:
[] a sh:ValidationResult ;
    sh:focusNode bldg:VAV2-4.DPR ;
    sh:resultMessage "Property hasPoint has object with incorrect type";
    sh:resultPath brick:hasPoint ;
    sh:resultSeverity sh:Violation ;
    sh:sourceConstraintComponent sh:ClassConstraintComponent ;
    sh:sourceShape [ sh:class brick:Point ;
         sh:message "Property hasPoint has object with incorrect type" ;
         sh:path brick:hasPoint ] ;
sh:value bldg:Room-410 .
Offending triple:
bldg:VAV2-4.DPR brick:hasPoint bldg:Room-410 .
```
# <span id="page-14-0"></span>**2.7 Brickify tool**

The *brickify* tool is used to create Brick models from other data sources. It is installed as part of the brickschema package. If you installed py-brickschema from Github you may have usage examples included in the tests directory, otherwise, you can find them online in the [test source tree.](https://github.com/BrickSchema/py-brickschema/tree/master/tests/data/brickify)

The *brickify* tool is built around the notion of **handlers** and **operations. Handlers** are pieces of code (written in Python) that the *brickify* tool uses to carry out operations that transform data.

Handlers are how data is loaded by *brickify* and contain the code that executes the translations that are specified by the operations.

Operations are specified in a configuration file when the *brickify* tool is invoked by the user.

We expect that most users of *brickify* will not have to write a Handler, though they may need to write their own set of operations. Over time, we hope to include an expanded library of useful Handlers in *brickify* as well as example operations that can be easily customized for a particular job.

We expect a common scenario will be for *brickify* and the included **handlers** to be used as a tool in a building system integration job, where the operations might be written by the technical support team supporting the integration job,

and then invoked by the field team against different data sources and building systems, with perhaps a small bit of customization.

## **2.7.1 Using Brickify**

The *brickify* tool can be invoked on the command line as follows:

brickify sheet.tsv --output bldg.ttl --input-type tsv --config template.yml

where sheet.tsv might be a tabled stored in CSV/TSV file.

*brickify* starts with an empty graph, and uses **handlers** and **operations** to add the data from the input file (in this case, sheet.tsv) to the graph, and then write that graph out to a file (bldg.ttl)

For example, consider the following basic table with two rows that might be stored in sheet.tsv

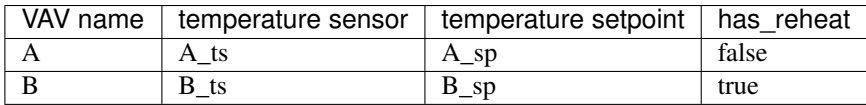

*Brickify* selects the handler to use based on the input-type of the file. In this case, *brickify* will use the TableHandler to process the data.

Brickify loads the operations from the config file specified when *brickify* is run. The config file can be in either YAML or JSON, but for our examples we will use YAML. Here is an example *template.yml*

```
---
namespace_prefixes:
 brick: "https://brickschema.org/schema/Brick#"
operations:
  -
    data: |-
      bldg:{VAV name} rdf:type brick:VAV ;
                       brick:hasPoint bldg:{temperature sensor} ;
                       brick:hasPoint bldg:{temperature setpoint} .
      bldg:{temperature sensor} rdf:type brick:Temperature_Sensor .
      bldg:{temperature setpoint} rdf:type brick:Temperature_Setpoint .
  -
    conditions:
        \blacksquare'{has_reheat}'
    data: |-
      bldg:{VAV name} rdf:type brick:RVAV .
```
The above example configuration file has two operations. The first operation is a 'data' operation. In a 'data' operation, new data is added to the graph. In a dataset processed by a TableHandler, each operation is checked against each row of the input table. In a basic 'data' operation, if all of the variables mentioned in the operation are present in the row being processed, the body of the operation is updated using the values from the row being processed, and the data is inserted into the graph. The first operation above references the 'VAV\_name', 'temperature sensor', and 'temperature setpoint' variables, and all of them are present in the first row, so the following data is inserted into the graph:

```
bldg:A rdf:type brick:VAV ;
                brick:hasPoint bldg:A_ts ;
                brick:hasPoint bldg:A_sp .
```
(continues on next page)

(continued from previous page)

```
bldg:A_ts rdf:type brick:Temperature_Sensor .
bldg:A_sp rdf:type brick:Temperature_Setpoint .
```
Because the second row has all of the variables as well, the first operation is used again with the second row of the input file and the following information is inserted into the graph:

```
bldg:B rdf:type brick:VAV ;
                brick:hasPoint bldg:B_ts ;
                brick:hasPoint bldg:B_sp .
bldg:B_ts rdf:type brick:Temperature_Sensor .
bldg:B_sp rdf:type brick:Temperature_Setpoint .
```
The second operation in the file is a 'conditional' operation. A 'conditional' operation is much like a 'data' operation, and all of the variables specified in a 'conditional' operation must be present for the operation to be invoked, but a 'conditional' operation also includes an extra check to see if it should be used for a given row. In this case, the 'conditional' operation says that the has\_reheat variable must be true in order for the associated 'data' operation to be invoked. In our example, the first row (for VAV 'A') under the column 'has\_reheat' is listed as 'false' and so the 'data' operation does not fire. The second row (for VAV 'B') the 'has\_reheat' column is 'true' and the 'data' operation fires, inserting the following triple into the graph

bldg:B a brick:RVAV .

The details of the 'conditional' syntax is detailed in the TableHandler section below.

## **2.7.2 Namespace and Prefix updates**

Often, you would like to reuse a configuration file such as the 'template.yml' we used in our earlier examples, but you want to be able to customize them for a specific building or site. Brickify allows you to substitute a new namespace and RDF prefix for the building and site by using the command line. Brickify will replace the text from the template to be the new values on the command line.

```
brickify sheet.tsv --output bldg.ttl --input-type tsv --config template.yml --
˓→building-prefix mybldg --building-namespace https://mysite.local/mybldg/#
```
Will produce in bldg.ttl:

```
@prefix brick: <https://brickschema.org/schema/Brick#> .
@prefix mybldg: <https://mysite.local/mybldg/#> .
mybldg:A a brick:VAV ;
   brick:hasPoint mybldg:A_sp,
        mybldg:A_ts .
```
## **2.7.3 Handler**

The base Brickify Handler takes in an existing graph and updates it. The handler reads the entire graph into memory in one pass, and then runs each operation once against the entire graph. (Note that this is different than the TableHandler we were using in the example, which goes row-by-row through the input file, and runs the full set of operations against each row, e.g. if you have 3 rows and 2 operations, each of the 2 operations are run 3 times, once per row, for a total of 6 operations overall)

The base Handler is invoked when the  $-\text{input-format}$  option is set to graph or rdf or is left unspecified.

The supported operations for the base Handler are 'query' and 'data'. The 'query' operation executes a SPARQL update query to transform the input graph. Consider this example template.yml file:

```
---
namespace_prefixes:
 brick: "https://brickschema.org/schema/Brick#"
 yao: "https://example.com/YetAnotherOnology#"
operations:
  -
    query: |-
        DELETE {{
         ?vav a yao:vav .
        }}
        INSERT {{
          ?vav a brick:VAV .
        }}
        WHERE {{
          ?vav a yao:vav .
        }}
  -
    query: |-
        DELETE {{
         ?rvav a yao:vav_with_reheat .
        }}
        INSERT {{
         ?rvav a brick:RVAV .
        }}
        WHERE {{
          ?rvav a yao:vav_with_reheat .
        }}
```
This example has two operations, both of which are 'query' operations. Each operation is basically translating between one namespace and into another. The queries select a set of triples from the original graph, delete them from the original graph, and reinsert them into the new graph but in a new namespace.

## **2.7.4 Table Handler**

The Table Handler processes input datasets row by row. The Table Halder is invoked with the  $-$ input-format is set to TSV, CSV, or table.

We have already seen parts of the TableHandler. Let's recall the config file we used earlier:

```
---
namespace_prefixes:
 brick: "https://brickschema.org/schema/Brick#"
operations:
  -
    data: |-
      bldg:{VAV name} rdf:type brick:VAV ;
                      brick:hasPoint bldg:{temperature sensor} ;
                      brick:hasPoint bldg:{temperature setpoint} .
      bldg:{temperature sensor} rdf:type brick:Temperature_Sensor .
      bldg:{temperature setpoint} rdf:type brick:Temperature_Setpoint .
  -
    conditions:
       - |
        '{has_reheat}'
```
(continues on next page)

(continued from previous page)

```
data: |-
  bldg:{VAV name} rdf:type brick:RVAV .
```
Internally, Brickify converts each 'data' operation to a SPARQL insert operation. If the 'data' operation fires, because all of the variables referenced in the operation are present in that row, Brickify executes a SPARQL *INSERT DATA* statement. This is the SPARQL generated from the first row:

```
INSERT DATA { bldg:A rdf:type brick:VAV ;
                brick:hasPoint bldg:A_ts ;
                brick:hasPoint bldg:A_sp .
bldg:A_ts rdf:type brick:Temperature_Sensor .
bldg:A_sp rdf:type brick:Temperature_Setpoint . }
```
#### **Conditional syntax**

Brickify implements conditions by taking the condition and feeding it to Python's eval method. If the condition evaluates to True, the data method fires, and if the method evaluates to False, the condition fails. Consider this input file:

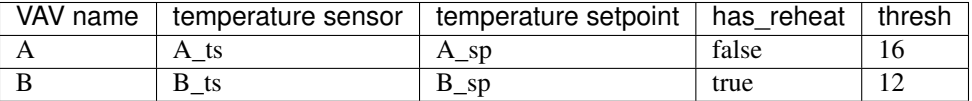

One of the things that can be a little tricky with the 'condition' operation is ensuring that the types are correct when crossing from CSV/TSV and into Python, especially for strings and Booleans.

For example, this expression will fire for row A but not row B:

```
conditions:
  - |
    {thresh} > 14
```
Internally, this is converted to the string '16  $> 14$ ' and then passed to the Python eval() method, which returns True.

A trickier version - which looks like our earlier example but is *slightly* different:

```
conditions:
  - |
    {has_reheat}
```
In our example, this will fail! (Spoiler: we took away the quotes from our earlier example)

The issue is that the has reheat column is pulled in as a string, but is not valid Python because the capitalization of 'true' and 'false' is incorrect in the TSV file.

One way to fix this is to correct the data:

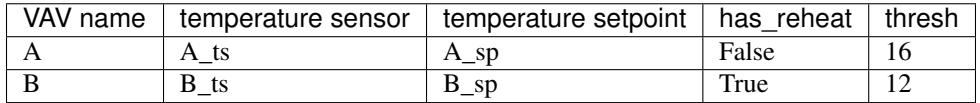

This will match the condition because we have capitalized True and False. Unfortunately, changing the data in the input CSV you are processing may not always be possible.

As a compromise, to support this common use case where the input strings look like booleans but are not quite formatted right, Brickify expects Boolean conditions to be handled first as quoted strings:

```
conditions:
  - |
    '{has_reheat}'
```
Brickify will pass that code to the Python eval () method, which will return 'true', which is type str (and not True which is type Boolean) However, as a special case, Brickify converts the following strings to booleans: ["TRUE", "true", "True", "on", "ON"] all become True, and ["FALSE", "false", "False", "off", "OFF"] are converted to False.

An important note: the replacement text is not carried out on the substrings. At present, this will not work:

```
conditions:
   - |
    {thresh} > 12 and '{has\_reheat}'
```
#### **Template Operation**

The TableHandler supports an additional operation, similar to the 'data' operation, that uses Jinja2 templates. This introduces a new section into the configuration file for defining Jinja2 templates, the 'macros' section, which is added at the top level of the configuration file.

The new operation is a 'template' operation, which can reference the Jinja2 macros from the top-level macro section. Much like 'data' operations, a 'template' operation only fires if all of the referenced variables are present in the row being processed.

Consider this input table:

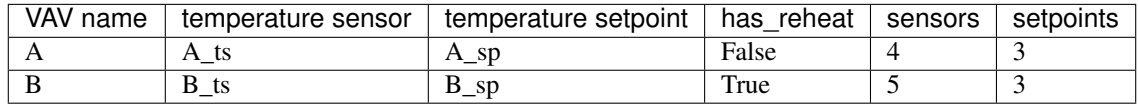

The example config file below defines two template operations. The template uses a 'for' loop to create multiple sensors and setpoints, following a naming pattern provided to macro as arguments. The numbers of sensors and setpoints come from the input CSV file.

```
---
namespace_prefixes:
 brick: "https://brickschema.org/schema/Brick#"
operations:
  -
    data: |-
      bldg:{VAV name}_0 rdf:type brick:VAV .
  -
    conditions:
      - |
        '{has_reheat}'
    data: |-
      bldg:{VAV name} rdf:type brick:RVAV .
  - template: |-
      {{ num_triples(value['VAV name'], "brick:hasPoint", value['temperature sensor'],
   value['sensors'], "brick:Temperature_Sensor") }}
```
(continues on next page)

(continued from previous page)

```
- template: |-
      {{ num_triples(value['VAV name'], "brick:hasPoint", value['temperature setpoint
     value['setpoints'], "brick:Temperature_Setpoint") }}
macros:
  - |-
    {% macro num_triples(subject, predicate, name, num, type) %}
        {% for i in range(num) %}
          bldg:{{ name }}_{{ i }} a {{ type }} .
         bldg:{{ subject }} {{ predicate }} bldg:{{ name }}_{{ i }} .
        {% endfor %}
    {% endmacro %}
```
And the output, just for the building B row:

```
bldg:B_ts_0 a brick:Temperature_Sensor .
bldg:B brick:hasPoint bldg:B_ts_0 .
bldg:B_ts_1 a brick:Temperature_Sensor .
bldg:B brick:hasPoint bldg:B_ts_1 .
bldg:B_ts_2 a brick:Temperature_Sensor .
bldg:B brick:hasPoint bldg:B_ts_2 .
bldg:B_ts_3 a brick:Temperature_Sensor .
bldg:B brick:hasPoint bldg:B_ts_3 .
bldg:B_ts_4 a brick:Temperature_Sensor .
bldg:B brick:hasPoint bldg:B_ts_4 .
bldg:B_sp_0 a brick:Temperature_Setpoint .
bldg:B brick:hasPoint bldg:B_sp_0 .
bldg:B_sp_1 a brick:Temperature_Setpoint .
bldg:B brick:hasPoint bldg:B_sp_1 .
bldg:B_sp_2 a brick:Temperature_Setpoint .
bldg:B brick:hasPoint bldg:B_sp_2 .
```
## **2.7.5 Haystack Handler**

The Haystack handler downloads Haystack files and converts them to Brick. It is invoked by using the --input-type haystack on the command line. The input file is a filepath or a URL where the Haystack TTL file can be found.

The conversion is carried out by the HaystackRDFInferenceSession method in this Python package.

# <span id="page-21-3"></span><span id="page-21-0"></span>**2.8 brickschema package**

## **2.8.1 Subpackages**

## **2.8.2 Submodules**

## <span id="page-21-2"></span>**2.8.3 brickschema.graph module**

The *graph* module provides a wrapper class + convenience methods for building and querying a Brick graph

```
class brickschema.graph.Graph(*args, load_brick=False, load_brick_nightly=False,
                                    brick_version='1.2', postpone_init=False, **kwargs)
```
Bases: rdflib.graph.Graph

#### **add**(*\*triples*)

Adds triples to the graph. Triples should be 3-tuples of rdflib.Nodes

If the last item of a triple is a list/tuple of length-2 lists/tuples, then this method will substitute a blank node as the object of the original triple, add the new triples, and add as many triples as length-2 items in the list with the blank node as the subject and the item[0] and item[1] as the predicate and object, respectively.

For example, calling  $add((X, Y, [(A,B), (C,D)]))$  produces the following triples:

 $XY$   $b1$ .  $b1$   $AB$ .  $b1$   $CD$ .

or, in turtle:

 $XY[$  A B ; C D ;

] .

```
expand(profile=None, backend=None, simplify=True)
```
Expands the current graph with the inferred triples under the given entailment regime and with the given backend. Possible profiles are: - 'rdfs': runs RDFS rules - 'owlrl': runs full OWLRL reasoning - 'vbis': adds VBIS tags - 'shacl': does SHACL-AF reasoning (including tag inference, if the extension is loaded)

Possible backends are: - 'reasonable': default, fastest backend - 'allegrograph': uses Docker to interface with allegrograph - 'owlrl': native-Python implementation

Not all backend work with all profiles. In that case, brickschema will use the fastest appropriate backend in order to perform the requested inference.

To perform more than one kind of inference in sequence, use '+' to join the profiles:

import brickschema g = brickschema.Graph() g.expand(profile='rdfs+shacl') # performs RDFS inference, then SHACL-AF inference g.expand(profile='shacl+rdfs') # performs SHACL-AF inference, then RDFS inference

# TODO: currently nothing is cached between expansions

#### **from\_haystack**(*namespace*, *model*)

Adds to the graph the Brick triples inferred from the given Haystack model. The model should be a Python dictionary produced from the Haystack JSON export

Parameters model  $(dict)$  – a Haystack model

#### **from\_triples**(*triples*)

Creates a graph from the given list of triples

```
Parameters triples (list of rdflib. Node) – triples to add to the graph
```
#### <span id="page-22-0"></span>**get\_alignments**()

Returns a list of Brick alignments

This currently just lists the alignments already loaded into brickschema, but may in the future pull a list of alignments off of an online resolver

#### **get\_extensions**()

Returns a list of Brick extensions

This currently just lists the extensions already loaded into brickschema, but may in the future pull a list of extensions off of an online resolver

#### **get\_most\_specific\_class**(*classlist*)

Given a list of classes (rdflib.URIRefs), return the 'most specific' classes This is a subset of the provided list, containing classes that are not subclasses of anything else in the list. Uses the class definitions in the graph to perform this task

```
Parameters classlist (list of rdflib. URIRef) – list of classes
```
Returns list of specific classes

Return type classlist (list of rdflib.URIRef)

#### **graph\_init**()

Initializes the graph by downloading or loading from local cache the requested versions of the Brick ontology. If Graph() is initialized without postpone\_init=False (the default value), then this needs to be called manually. Using Graph.open() as part of an external store will also call this method automatically

#### **load\_alignment**(*alignment\_name*)

Loads the given alignment into the current graph by name. Use get\_alignments() to get a list of alignments

#### **load\_extension**(*extension\_name*)

Loads the given extension into the current graph by name. Use get\_extensions() to get a list of extensions

#### **load\_file**(*filename=None*, *source=None*)

Imports the triples contained in the indicated file into the graph

#### **Parameters**

- **filename**  $(str)$  relative or absolute path to the file
- **source** (file) file-like object

#### **property nodes**

Returns all nodes in the graph

Returns nodes in the graph

#### Return type nodes (list of rdflib.URIRef)

#### **open**(*\*args*, *\*\*kwargs*)

Open the RDFlib graph store (see [https://rdflib.readthedocs.io/en/stable/apidocs/rdflib.html?highlight=](https://rdflib.readthedocs.io/en/stable/apidocs/rdflib.html?highlight=open#rdflib.Graph.open) [open#rdflib.Graph.open\)](https://rdflib.readthedocs.io/en/stable/apidocs/rdflib.html?highlight=open#rdflib.Graph.open)

Might be necessary for stores that require opening a connection to a database or acquiring some resource.

#### **rebuild\_tag\_lookup**(*brick\_file=None*)

Rebuilds the internal tag lookup dictionary used for Brick tag->class inference. This is broken out as its own method because it is potentially an expensive operation.

#### **serve**(*address='127.0.0.1:8080'*, *ignore\_prefixes=[]*)

Start web server offering SPARQL queries and 1-click reasoning capabilities

#### Parameters

- **address**  $(s \text{tr}) \text{}'s$ :  $\text{c}$  of the web server
- **ignore\_prefixes** (*list* [str]) list of prefixes not to be added to the query editor's namespace bindings.

#### <span id="page-23-1"></span>**simplify**()

Removes redundant and axiomatic triples and other detritus that is produced as a side effect of reasoning. Simplification consists of the following steps: - remove all "a owl:Thing", "a owl:Nothing" triples - remove all "a <blank node" triples - remove all "X owl:sameAs Y" triples

#### **validate**(*shape\_graphs=None*, *default\_brick\_shapes=True*)

Validates the graph using the shapes embedded w/n the graph. Optionally loads in normative Brick shapes and externally defined shapes

#### **Parameters**

- **shape\_graphs** (list of rdflib.Graph or [brickschema.graph.](#page-21-1) [Graph](#page-21-1)) – merges these graphs and includes them in the validation
- **default\_brick\_shapes** (bool) if True, loads in the default Brick shapes packaged with brickschema

Returns (conforms, resultsGraph, resultsText) from pyshacl

## <span id="page-23-0"></span>**2.8.4 brickschema.inference module**

```
class brickschema.inference.HaystackInferenceSession(namespace)
    Bases: brickschema.inference.TagInferenceSession
```
Wraps TagInferenceSession to provide inference of a Brick model from a Haystack model. The haystack model is expected to be encoded as a dictionary with the keys "cols" and "rows"; I believe this is a standard Haystack JSON export.

**infer\_entity**(*tagset*, *identifier=None*, *equip\_ref=None*)

Produces the Brick triples representing the given Haystack tag set

#### **Parameters**

- **tagset** (list of  $str$ ) a list of tags representing a Haystack entity
- **equip\_ref**  $(str)$  reference to an equipment if one exists

#### Keyword Arguments

- **identifier**  $(str)$  if provided, use this identifier for the entity,
- **generate a random string.** (otherwise,) –

#### **infer\_model**(*model*)

Produces the inferred Brick model from the given Haystack model :param model: a Haystack model :type model: dict

#### Returns

a Graph object containing the inferred triples in addition to the regular graph

Return type graph (*[brickschema.graph.Graph](#page-21-1)*)

```
class brickschema.inference.OWLRLAllegroInferenceSession
```
Bases: object

Provides methods and an inferface for producing the deductive closure of a graph under OWL-RL semantics. WARNING this may take a long time

<span id="page-24-1"></span>Uses the Allegrograph reasoning implementation

#### **expand**(*graph*)

Applies OWLRL reasoning from the Python owlrl library to the graph

Parameters graph ([brickschema.graph.Graph](#page-21-1)) – a Graph object containing triples

**class** brickschema.inference.**OWLRLNaiveInferenceSession**

Bases: object

Provides methods and an inferface for producing the deductive closure of a graph under OWL-RL semantics. WARNING this may take a long time

#### **expand**(*graph*)

Applies OWLRL reasoning from the Python owlrl library to the graph

**Parameters graph** ([brickschema.graph.Graph](#page-21-1)) – a Graph object containing triples

**class** brickschema.inference.**OWLRLReasonableInferenceSession** Bases: object

Provides methods and an inferface for producing the deductive closure of a graph under OWL-RL semantics. WARNING this may take a long time

**expand**(*graph*)

Applies OWLRL reasoning from the Python reasonable library to the graph

Parameters graph ([brickschema.graph.Graph](#page-21-1)) – a Graph object containing triples

<span id="page-24-0"></span>**class** brickschema.inference.**TagInferenceSession**(*load\_brick=True*, *brick\_version='1.2'*, *rebuild\_tag\_lookup=False*, *approximate=False*, *brick\_file=None*)

Bases: object

Provides methods and an interface for inferring Brick classes from sets of Brick tags. If you want to work with non-Brick tags, you will need to use a wrapper class (see HaystackInferenceSession)

#### **expand**(*graph*)

Infers the Brick class for entities with tags; tags are indicated by the *brick:hasTag* relationship. :param graph: a Graph object containing triples :type graph: brickschema.graph.Graph

#### **lookup\_tagset**(*tagset*)

Returns the Brick classes and tagsets that are supersets OR subsets of the given tagsets

Parameters tagset (list of str) – a list of tags

#### **most\_likely\_tagsets**(*orig\_s*, *num=-1*)

Returns the list of likely classes for a given set of tags, as well as the list of tags that were 'leftover', i.e. not used in the inference of a class

Parameters

- **tagset** (list of str) a list of tags
- **num** (int) number of likely tagsets to be returned; -1 returns all
- Returns a 2-element tuple containing (1) most\_likely\_classes (list of str): list of Brick classes and (2) leftover (set of str): list of tags not used

#### Return type results (tuple)

```
class brickschema.inference.VBISTagInferenceSession(alignment_file=None,
                                                              master_list_file=None,
                                                              brick_version='1.2')
```
Bases: object

<span id="page-25-2"></span>Add appropriate VBIS tag annotations to the entities inside the provided Brick model

Algorithm: - get all Equipment entities in the Brick model (VBIs currently only deals w/ equip)

#### Parameters

- **alignment\_file** (str) use the given Brick/VBIS alignment file. Defaults to a prepackaged version.
- **master\_list\_file** (str) use the given VBIS tag master list. Defaults to a prepackaged version.
- **brick\_version** (string) the MAJOR.MINOR version of the Brick ontology to load into the graph. Only takes effect for the load\_brick argument

Returns A VBISTagInferenceSession object

```
expand(graph)
```
Parameters graph ([brickschema.graph.Graph](#page-21-1)) – a Graph object containing triples

#### **lookup\_brick\_class**(*vbistag*)

Returns all Brick classes that are appropriate for the given VBIS tag

**Parameters vbistag** (str) – the VBIS tag that we want to retrieve Brick classes for. Pattern search is not supported yet

Returns list of the Brick classes that match the VBIS tag

Return type brick\_classes (list of rdflib.URIRef)

## <span id="page-25-0"></span>**2.8.5 brickschema.namespaces module**

The *namespaces* module provides pointers to standard Brick namespaces and related ontology namespaces wrapper class and convenience methods for a Brick graph

```
brickschema.namespaces.bind_prefixes(graph, brick_version='1.2')
     Associate common prefixes with the graph
```
## <span id="page-25-1"></span>**2.8.6 brickschema.orm module**

#### ORM for Brick

```
class brickschema.orm.Equipment(**kwargs)
```

```
Bases: sqlalchemy.orm.decl_api.Base
```
SQLAlchemy ORM class for BRICK.Equipment; see SQLORM class for usage

**location**

**location\_id**

**name**

**points**

**type**

**class** brickschema.orm.**Location**(*\*\*kwargs*) Bases: sqlalchemy.orm.decl\_api.Base

SQLAlchemy ORM class for BRICK.Location; see SQLORM class for usage

**equipment**

<span id="page-26-2"></span>**name points type class** brickschema.orm.**Point**(*\*\*kwargs*) Bases: sqlalchemy.orm.decl\_api.Base SQLAlchemy ORM class for BRICK.Point; see SQLORM class for usage **equipment equipment\_id location location\_id name type**

**class** brickschema.orm.**SQLORM**(*graph*, *connection\_string='sqlite://brick\_orm.db'*) Bases: object

A SQLAlchemy-based ORM for Brick models.

Currently, the ORM models Locations, Points and Equipment and the basic relationships between them.

## <span id="page-26-0"></span>**2.8.7 brickschema.tagmap module**

```
brickschema.tagmap.tagmap = {'active': ['real'], 'ahu': ['AHU'], 'airhandlingequip': ['l
# get values for:
```
ahuZoneDeliveryType AHU airCooling Air airVolumeAdjustabilityType Air chilledBeam Chilled chilledBeam-Zone Chilled chilledWaterCooling Chilled chillerMechanismType Chiller condenserClosedLoop Condenser condenserCooling Condenser condenserLoopType Condenser condenserOpenLoop Condenser diverting Direction

## <span id="page-26-1"></span>**2.8.8 brickschema.validate module**

The *validate* module implements a wrapper of [pySHACL](https://github.com/RDFLib/pySHACL) to validate an ontology graph against the default Brick Schema constraints (called *shapes*) and user-defined shapes.

**class** brickschema.validate.**Validator**(*useBrickSchema=True*, *useDefaultShapes=True*, *brick\_version='1.2'*)

Bases: object

Validates a data graph against Brick Schema and basic SHACL constraints for Brick. Allows extra constraints specific to the user's ontology.

**class Result**(*conforms*, *violationGraphs*, *textOutput*)

Bases: object

The type of returned object by validate() method

**validate**(*data\_graph*, *shacl\_graphs=[]*, *ont\_graphs=[]*, *inference='rdfs'*, *abort\_on\_first=False*, *allow\_warnings=True*, *advanced=True*, *meta\_shacl=True*, *debug=False*) Validates data\_graph against shacl\_graph and ont\_graph.

Parameters

- <span id="page-27-2"></span>• **shacl\_graphs** – extra shape graphs in additon to BrickShape.ttl
- **ont\_graphs** extra ontology graphs in addtion to Brick.ttl

Returns object of Result class (conforms, violationGraphs, textOutput)

## <span id="page-27-1"></span>**2.8.9 brickschema.web module**

Brickschema web module. This embeds a Flask webserver which provides a local web server with: - SPARQL interpreter + query result visualization - buttons to perform inference

TODO: - implement <https://www.w3.org/TR/sparql11-protocol/> on /query

```
class brickschema.web.Server(graph, ignore_prefixes=[])
    Bases: object
    apply_reasoning(profile)
    bindings()
    home()
    query()
    start(address='localhost:8080')
```
## <span id="page-27-0"></span>**2.8.10 Module contents**

Python package *brickschema* provides a set of tools, utilities and interfaces for working with, developing and interacting with Brick models.

## **CHAPTER**

# **THREE**

# **INDICES AND TABLES**

- <span id="page-28-0"></span>• genindex
- modindex
- search

# **PYTHON MODULE INDEX**

# <span id="page-30-0"></span>b

brickschema, [24](#page-27-0) brickschema.graph, [18](#page-21-2) brickschema.inference, [20](#page-23-0) brickschema.namespaces, [22](#page-25-0) brickschema.orm, [22](#page-25-1) brickschema.tagmap, [23](#page-26-0) brickschema.validate, [23](#page-26-1) brickschema.web, [24](#page-27-1)

# **INDEX**

# <span id="page-32-0"></span>A

add() (*brickschema.graph.Graph method*), [18](#page-21-3) apply\_reasoning() (*brickschema.web.Server method*), [24](#page-27-2)

# B

bind\_prefixes() (*in module brickschema.namespaces*), [22](#page-25-2) bindings() (*brickschema.web.Server method*), [24](#page-27-2) brickschema (*module*), [24](#page-27-2) brickschema.graph (*module*), [18](#page-21-3) brickschema.inference (*module*), [20](#page-23-1) brickschema.namespaces (*module*), [22](#page-25-2) brickschema.orm (*module*), [22](#page-25-2) brickschema.tagmap (*module*), [23](#page-26-2) brickschema.validate (*module*), [23](#page-26-2) brickschema.web (*module*), [24](#page-27-2)

# E

*method*), [18](#page-21-3)

equipment (*brickschema.orm.Location attribute*), [22](#page-25-2) equipment (*brickschema.orm.Point attribute*), [23](#page-26-2) Equipment (*class in brickschema.orm*), [22](#page-25-2) equipment\_id (*brickschema.orm.Point attribute*), [23](#page-26-2) expand() (*brickschema.graph.Graph method*), [18](#page-21-3) expand() (*brickschema.inference.OWLRLAllegroInferenceSession method*), [19](#page-22-0) *method*), [21](#page-24-1) expand() (*brickschema.inference.OWLRLNaiveInferenceSession method*), [19](#page-22-0) *method*), [21](#page-24-1) expand() (*brickschema.inference.OWLRLReasonableInferenceSexsion*(brickschema.orm.Equipment attribute), [22](#page-25-2) *method*), [21](#page-24-1) expand() (*brickschema.inference.TagInferenceSession method*), [21](#page-24-1) expand() (*brickschema.inference.VBISTagInferenceSession method*), [22](#page-25-2) F from\_haystack() (*brickschema.graph.Graph method*), [18](#page-21-3) *method*), [20](#page-23-1) L load\_alignment() (*brickschema.graph.Graph* load\_extension() (*brickschema.graph.Graph* load\_file() (*brickschema.graph.Graph method*), [19](#page-22-0) location (*brickschema.orm.Point attribute*), [23](#page-26-2) Location (*class in brickschema.orm*), [22](#page-25-2) location\_id (*brickschema.orm.Equipment attribute*), [22](#page-25-2) location\_id (*brickschema.orm.Point attribute*), [23](#page-26-2) lookup\_brick\_class() (*brickschema.inference.VBISTagInferenceSession method*), [22](#page-25-2) lookup\_tagset() (*brickschema.inference.TagInferenceSession*

## M

most\_likely\_tagsets()

# G

get\_alignments() (*brickschema.graph.Graph method*), [18](#page-21-3) get\_extensions() (*brickschema.graph.Graph method*), [19](#page-22-0) get most specific class() (*brickschema.graph.Graph method*), [19](#page-22-0) Graph (*class in brickschema.graph*), [18](#page-21-3) graph\_init() (*brickschema.graph.Graph method*), [19](#page-22-0)

# H

HaystackInferenceSession (*class in brickschema.inference*), [20](#page-23-1)

```
home() (brickschema.web.Server method), 24
```
## I

infer\_entity() (*brickschema.inference.HaystackInferenceSession method*), [20](#page-23-1) infer\_model() (*brickschema.inference.HaystackInferenceSession*

# from\_triples() (*brickschema.graph.Graph method*), [21](#page-24-1)

(*brickschema.inference.TagInferenceSession method*), [21](#page-24-1)

# N

name (*brickschema.orm.Equipment attribute*), [22](#page-25-2) name (*brickschema.orm.Location attribute*), [22](#page-25-2) name (*brickschema.orm.Point attribute*), [23](#page-26-2) nodes() (*brickschema.graph.Graph property*), [19](#page-22-0)

# O

```
open()
(brickschema.graph.Graph method), 19
OWLRLAllegroInferenceSession
                                     (class in
       brickschema.inference), 20
OWLRLNaiveInferenceSession
                                   (class in
        brickschema.inference), 21
OWLRLReasonableInferenceSession
(class in
        brickschema.inference), 21
```
# P

Point (*class in brickschema.orm*), [23](#page-26-2) points (*brickschema.orm.Equipment attribute*), [22](#page-25-2) points (*brickschema.orm.Location attribute*), [23](#page-26-2)

# $\Omega$

query() (*brickschema.web.Server method*), [24](#page-27-2)

# R

rebuild\_tag\_lookup() (*brickschema.graph.Graph method*), [19](#page-22-0)

# S

serve() (*brickschema.graph.Graph method*), [19](#page-22-0) Server (*class in brickschema.web*), [24](#page-27-2) simplify() (*brickschema.graph.Graph method*), [20](#page-23-1) SQLORM (*class in brickschema.orm*), [23](#page-26-2) start() (*brickschema.web.Server method*), [24](#page-27-2)

# T

```
TagInferenceSession
                                  (class in
        brickschema.inference), 21
tagmap
(in module brickschema.tagmap), 23
type
(brickschema.orm.Equipment attribute), 22
type
(brickschema.orm.Location attribute), 23
type
(brickschema.orm.Point attribute), 23
```
# V

```
validate()
(brickschema.graph.Graph method), 20
validate()
(brickschema.validate.Validator method),
        23
Validator
(class in brickschema.validate), 23
Validator.Result
(class in brickschema.validate),
        23
VBISTagInferenceSession
                                    (class in
        brickschema.inference), 21
```